## Security

February 14, 2019

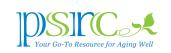

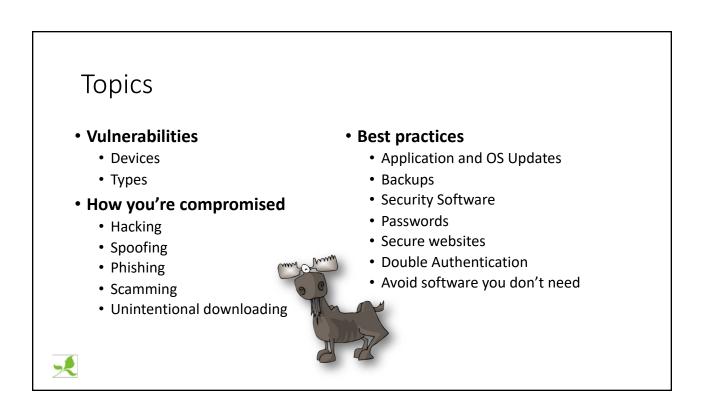

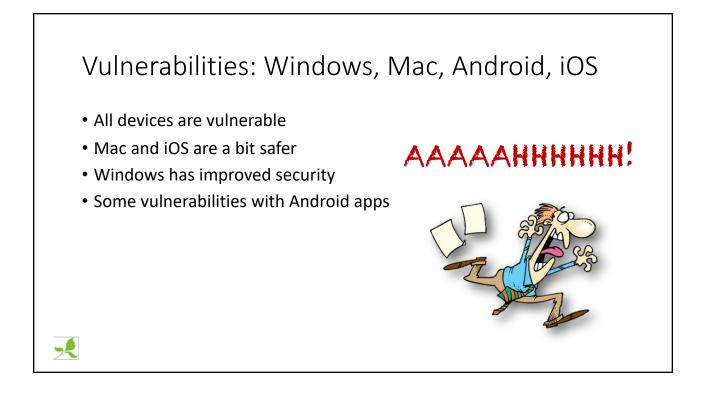

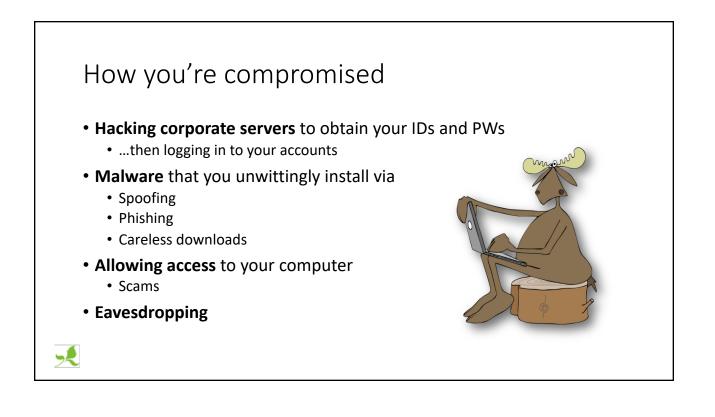

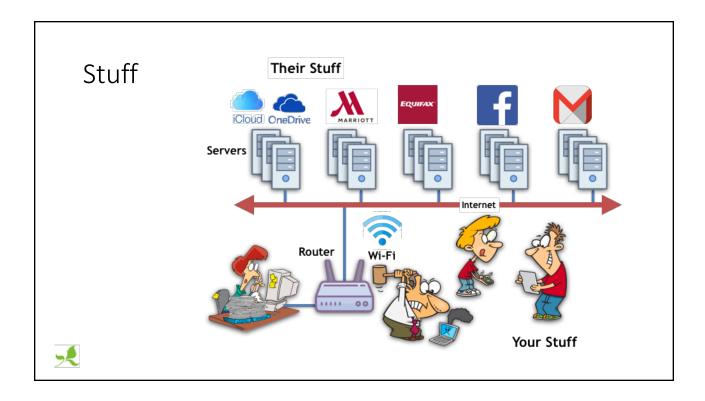

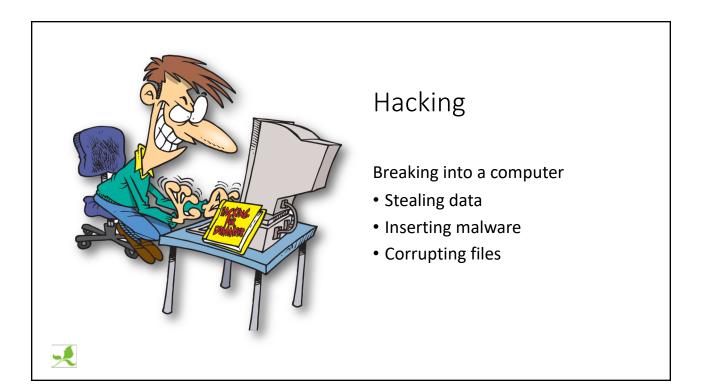

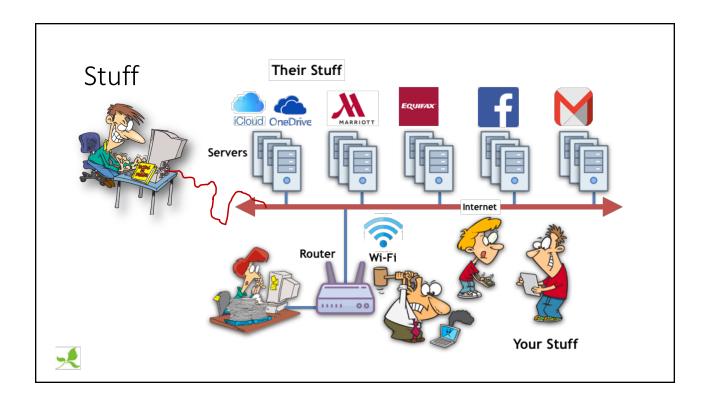

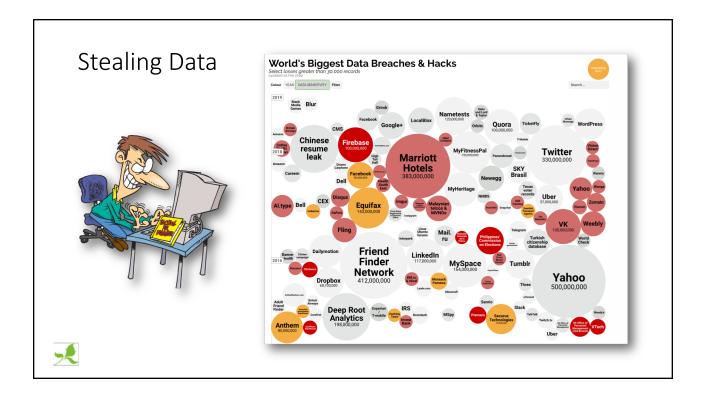

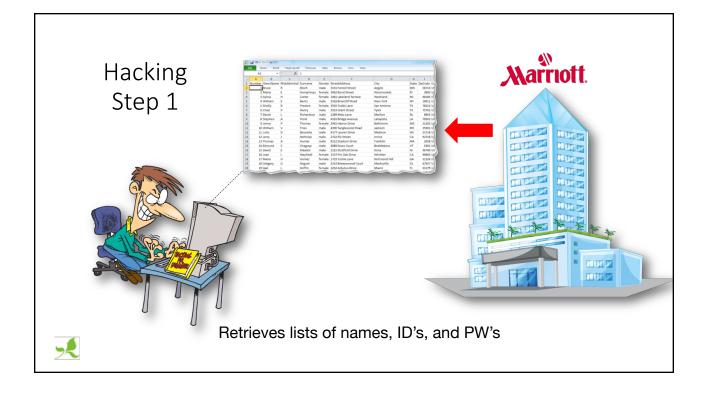

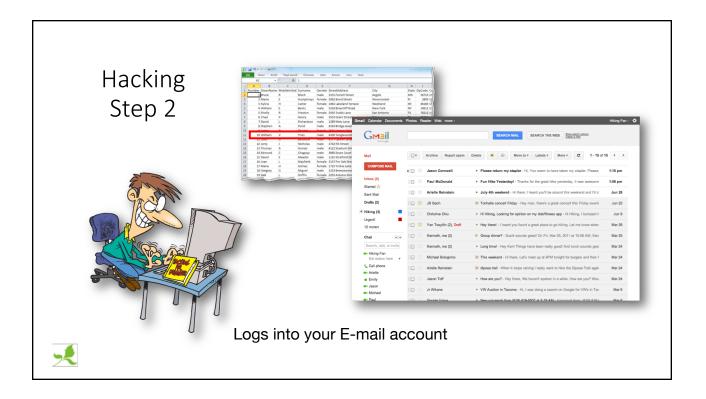

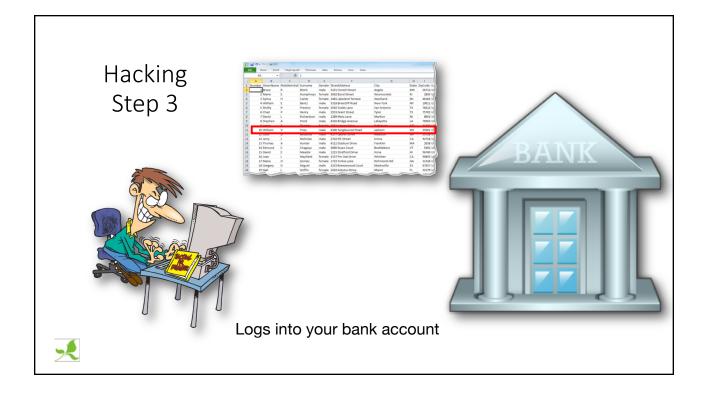

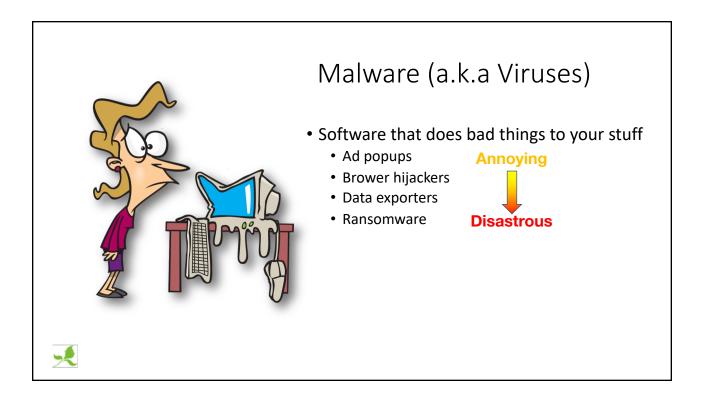

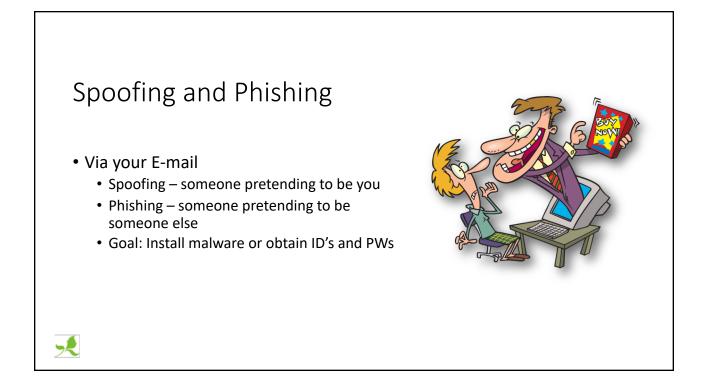

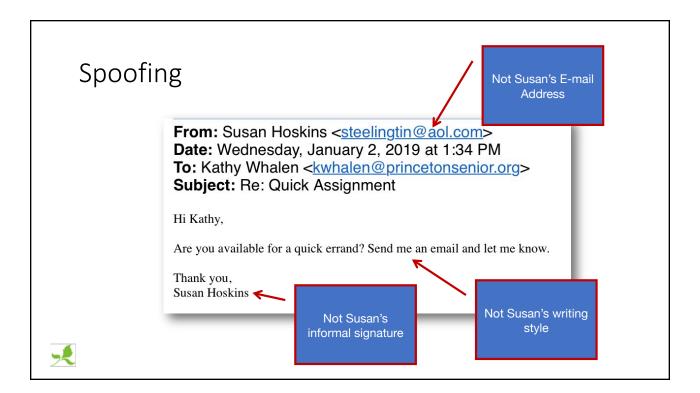

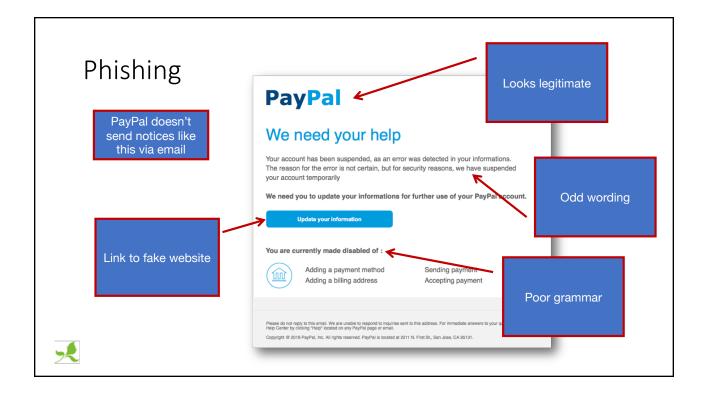

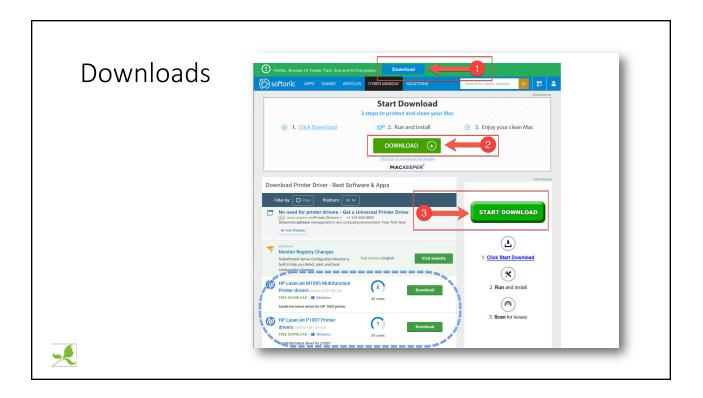

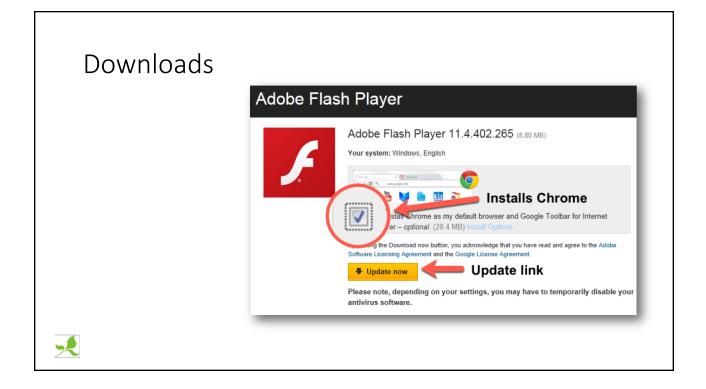

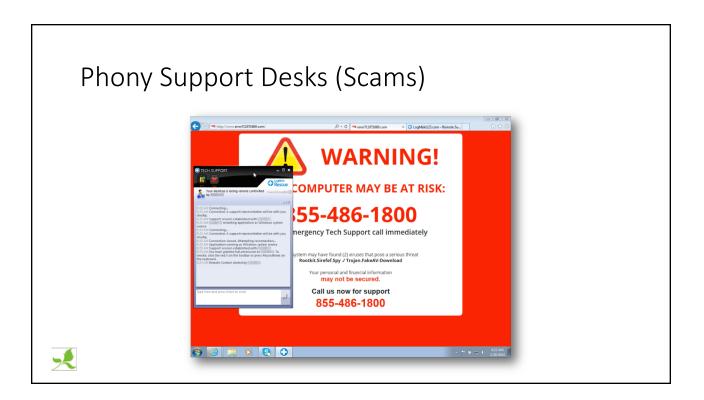

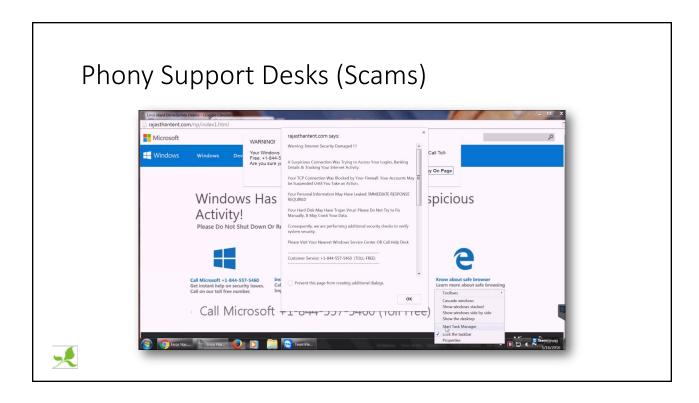

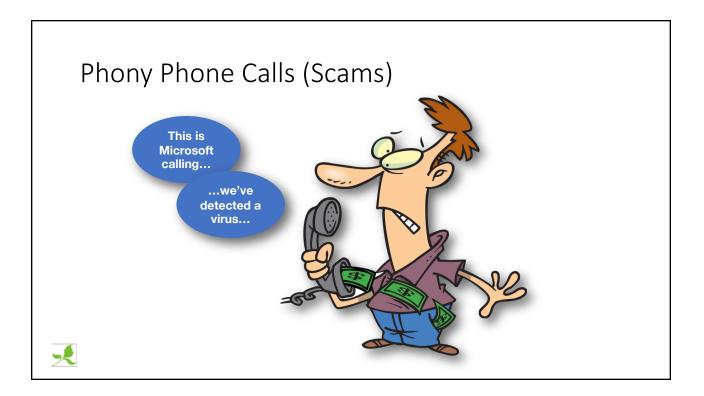

| 1) Information                  | 2/10/19 11:29:02 AM | Kernel-General  |
|---------------------------------|---------------------|-----------------|
| 🕕 Error                         | 2/10/19 10:07:00 AM | DistributedCOM  |
| <ol> <li>Information</li> </ol> | 2/10/19 7:37:31 AM  | Kernel-General  |
| <ol> <li>Information</li> </ol> | 2/10/19 7:37:31 AM  | Time-Service    |
| <ol> <li>Information</li> </ol> | 2/10/19 7:37:17 AM  | Time-Service    |
| 🚹 Warning                       | 2/10/19 7:28:22 AM  | DNS Client Even |
| 🚹 Warning                       | 2/10/19 7:17:28 AM  | DNS Client Even |
| 🕕 Error                         | 2/10/19 6:07:55 AM  | DistributedCOM  |
| 🕕 Error                         | 2/10/19 6:07:27 AM  | DistributedCOM  |

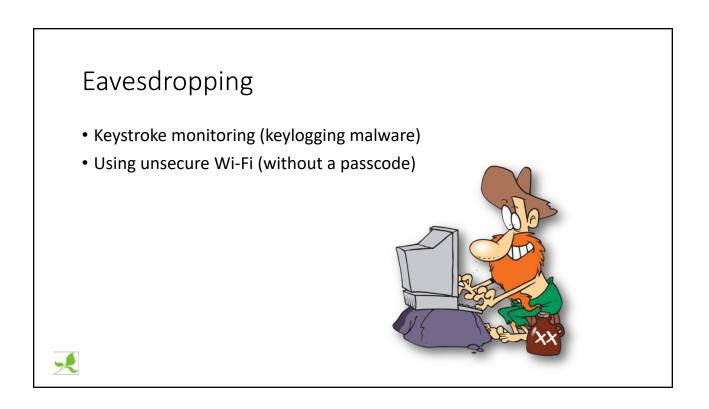

## Topics

- Best practices
  - OS and application Updates
  - Backups
  - File encryption
  - Passwords
  - Security Software
  - Secure websites
  - Double Authentication
  - Avoid software you don't need

×

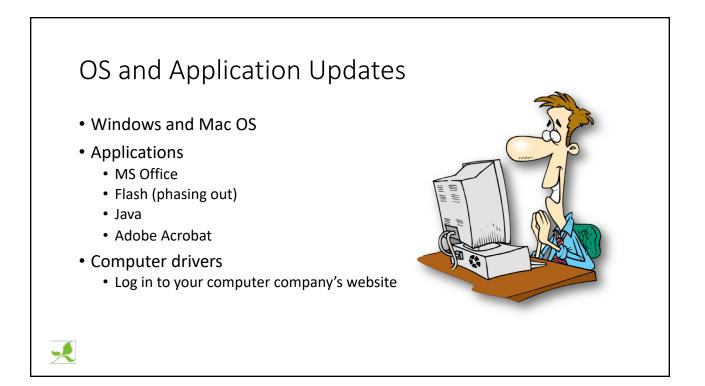

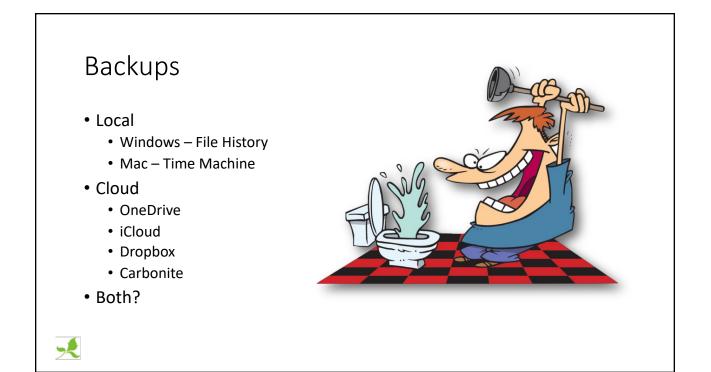

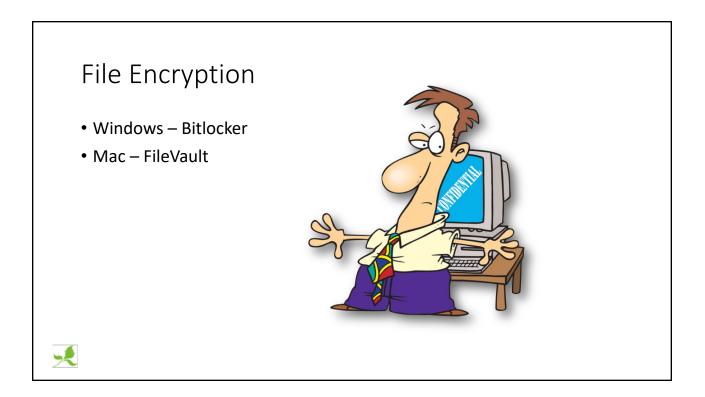

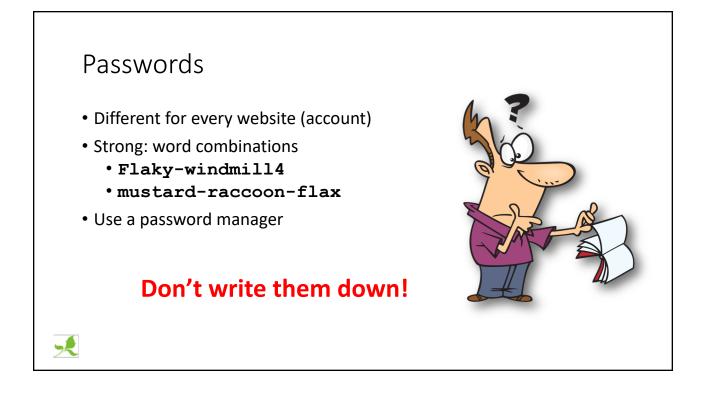

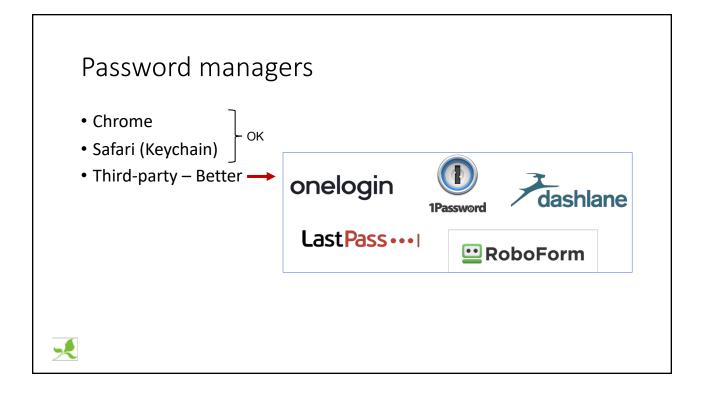

## <section-header><section-header><list-item><list-item><list-item>

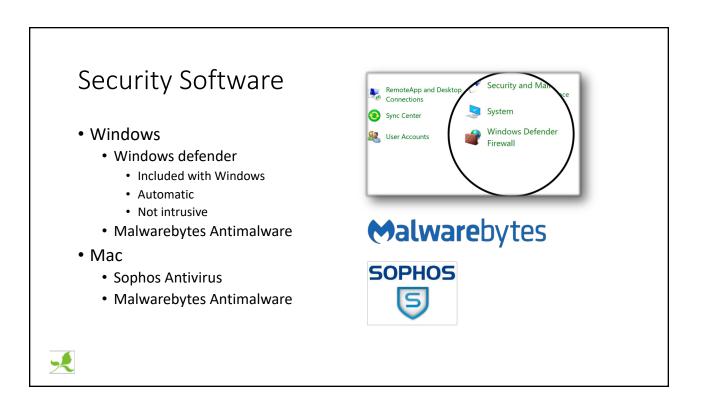

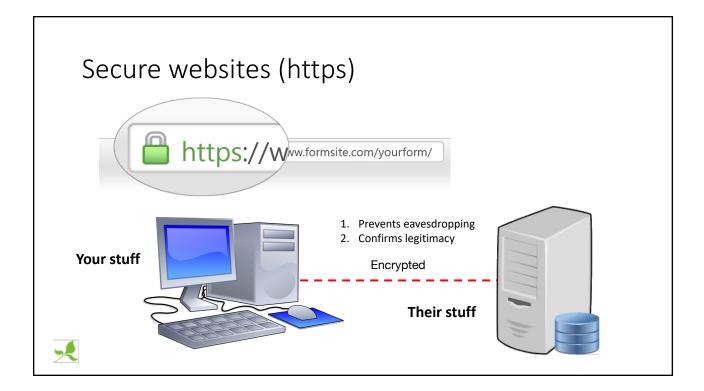

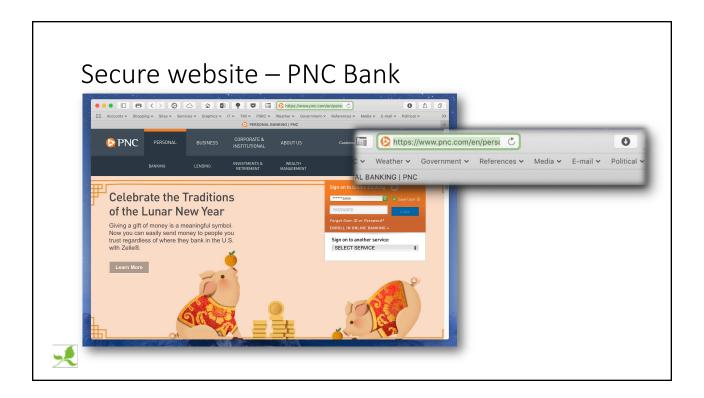

|             | A     B     Services      Graphics      IT      TMI     PSRC     Weather     Ge     Geogle |                                  |
|-------------|--------------------------------------------------------------------------------------------|----------------------------------|
| About Store |                                                                                            | G https://www.google.com         |
|             |                                                                                            | ✓ Weather ✓ Government ✓ Referen |
|             | Google                                                                                     |                                  |
|             | Google Search I'm Feel                                                                     | ng Lucky                         |

| UN-secure website - Winberie's |                                                                               |                           |  |  |
|--------------------------------|-------------------------------------------------------------------------------|---------------------------|--|--|
|                                | PRINCETON<br>VINBERIE'S<br>ETITURARY & BAR                                    | I princeton.winberies.com |  |  |
|                                | ••••<br>WE'RE CURRENTLY CLO<br>RENOVATIONS & ANTIC<br>OPENING IN MARCH<br>••• | IPATE RE-                 |  |  |
| ×                              | A NEW WINBERIE'S EXP                                                          | ERIENCE IS                |  |  |

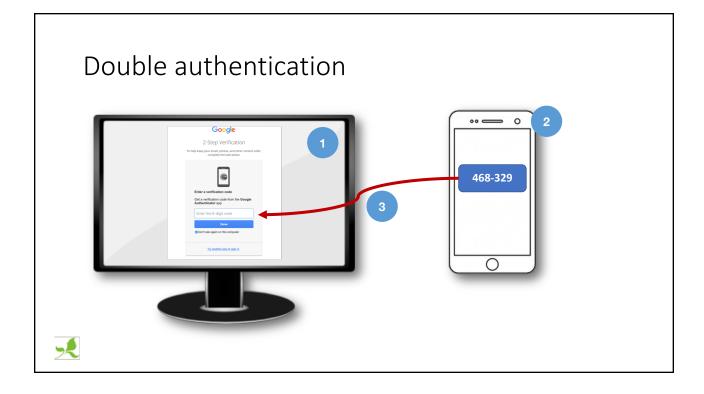

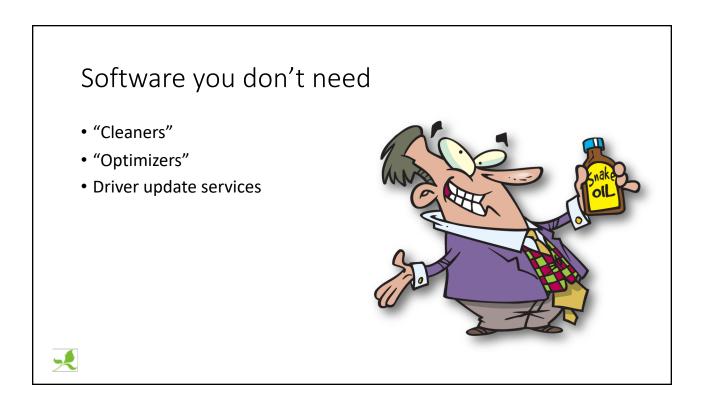

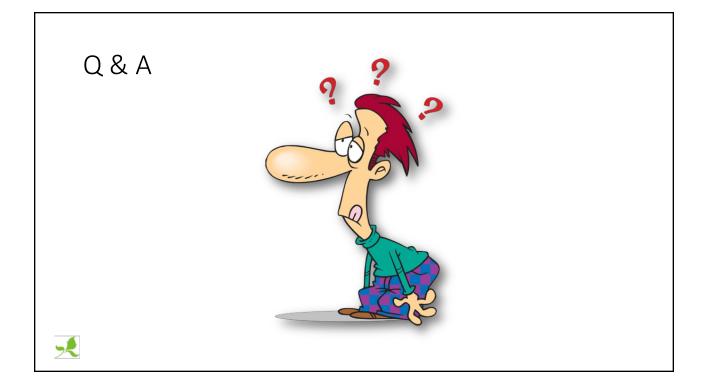